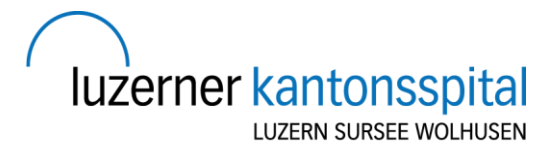

# Elektronisches Portal MeinLUKS

Zugriffsberechtigung für Stellvertretungen

## **Vollmachtgeber/-in\***

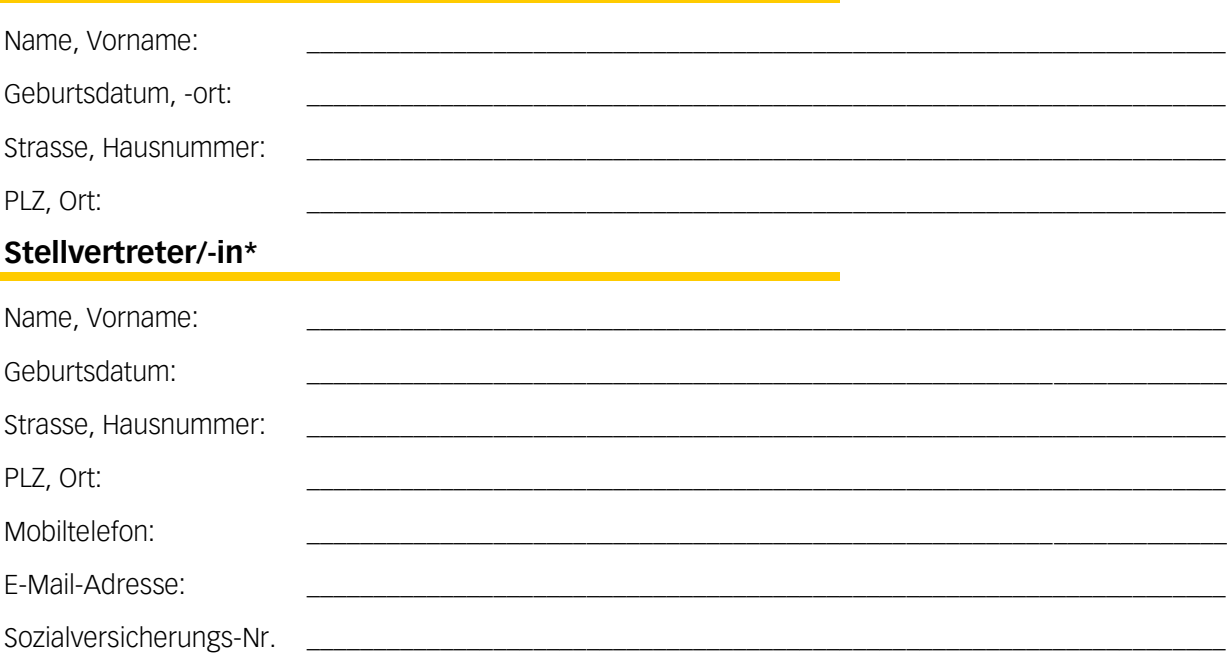

(Die Sozialversicherungs-Nr. (AHV-Nr.), der Stellvertreterin / des Stellvertreters finden Sie auf der Krankenkassen-Karte.)

\*Für die Erteilung der Zugriffsberechtigung sind zwingend alle Angaben zur Person auszufüllen.

Hiermit erteile ich meiner Stellvertretung Zugriffsrechte auf meine Patientendokumentation (Patientenakte) im elektronischen Patientenportal MeinLUKS der LUKS Gruppe. Dabei erteile ich folgende Zugriffsberechtigung:

**Nur Leseberechtigung:** Ihre Vertrauensperson hat lediglich eine Leseberechtigung für Ihre MeinLUKS-Patientenakte. Sie sieht Ihre klinischen Inhalte und erhält jedoch keine Berechtigung, Aktivitäten auszuführen.

- **Nur Berechtigung für Aktivitäten:** Ihre Vertrauensperson kann in Ihrem MeinLUKS-Konto dieselben Aktivitäten durchführen wie Sie (z.B. Terminverwaltung, Ausfüllen von Fragebögen), hat aber keine Leseberechtigung für Ihre klinischen Inhalte.
- **Uneingeschränkte Berechtigung:** Ihre Vertrauensperson erhält Leseberechtigung für Ihre MeinLUKS-Patientenakte und kann in Ihrem MeinLUKS-Konto dieselben Aktivitäten durchführen wie Sie.

Formular bitte auf der Rückseite unterschreiben

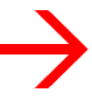

### **Erklärung bei uneingeschränkter Berechtigung**

**Mir ist bewusst**, dass meine Stellvertretung in MeinLUKS in meinem Namen und auf meine Kosten handelt und dass die Handlungen der Stellvertretung mich verpflichten, z.B. Terminbuchungen wahrzunehmen.

### **Zugriffsberechtigung widerrufen**

Über folgende Wege können Sie die Zugriffsberechtigungen jederzeit widerrufen:

- elektronisch in MeinLUKS (Menü, Meine Zugriffsverwaltung, Patientenakte, Zugriff für Freunde und Familie verwalten)
- persönlich an einem Standort der LUKS Gruppe (Luzern, Sursee, Wolhusen oder Stans) unter Vorlage eines Identitätsausweises (ID, Pass)
- schriftlich mit Angaben sämtlicher persönlicher Daten des Stellvertreters und von Ihnen inkl. Ihrer Unterschrift an Luzerner Kantonsspital, MeinLUKS-Support, Spitalstrasse, 6000 Luzern 16

Das LUKS behält sich vor, gewisse Funktionen von MeinLUKS (z.B. das Versenden von Nachrichten) für Stellvertretungen einzuschränken oder abzuschalten.

Diese Erklärung erlischt nicht mit dem Verlust der Handlungs- bzw. Urteilfähigkeit oder mit dem Tod.

#### **Ich habe die Nutzungsbedingungen zu MeinLUKS gelesen und bin damit einverstanden.**

\_\_\_\_\_\_\_\_\_\_\_\_\_\_\_\_\_\_\_\_\_\_\_\_\_\_\_\_\_\_\_\_\_\_\_\_\_\_\_

\_\_\_\_\_\_\_\_\_\_\_\_\_\_\_\_\_\_\_\_\_\_\_\_\_\_\_\_\_\_\_\_\_\_\_\_\_\_\_\_\_\_\_\_\_\_\_\_\_\_\_\_\_\_\_\_\_\_\_\_\_\_

Ort und Datum

Patientenetikette

der/die Vollmachtgeber/-in

Falls erforderlich, Ausweis durch Sekretariat kontrolliert